## Cheatography

## python cheats for mrtim Cheat Sheet by [girardtim](http://www.cheatography.com/girardtim/) via [cheatography.com/25733/cs/6958/](http://www.cheatography.com/girardtim/cheat-sheets/python-cheats-for-mrtim)

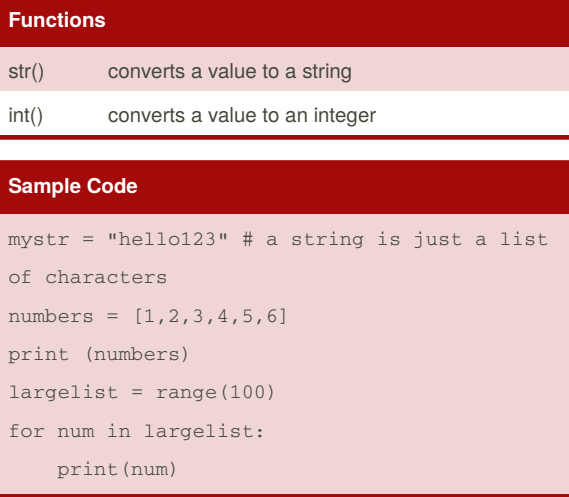

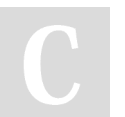

By **girardtim** [cheatography.com/girardtim/](http://www.cheatography.com/girardtim/)

Not published yet. Last updated 4th February, 2016. Page 1 of 1.

Sponsored by **Readability-Score.com** Measure your website readability! <https://readability-score.com>